```
\ln[1]:= SetDirectory<sup>["</sup>/www/user/fdahl/papers/Conjugation/"];
     << kappaLib.m
     << Petrov.m
```

```
KappaLib v1.1
```
Petrov routine loaded

# **Class XII: (2 2 bar(2) )**

```
\ln[4] := \mathbf{B} = \begin{bmatrix} 0 & 0 & 0 & 0 & 0 & 1 \\ 1 & 0 & 0 & 0 & 0 & 0 \\ 0 & 0 & 0 & 0 & 0 & 0 \\ 0 & 0 & 0 & 0 & 0 & 0 \\ 0 & 0 & 0 & 0 & 0 & 0 \\ 0 & 0 & 0 & 0 & 0 & 0 \\ 0 & 0 & 0 & 0 & 0 & 0 \\ 0 & 0 & 0 & 0 & 0 & 0 \\ 0 & 0 & 0 & 0 & 0 & 0 \\ 0 & 0 & 0 & 0 & 0 & 0 \\ 0 & 0 & 0 & 0 & 0 & 0 & 0 \\0 0 0 1 0 0
             0 0 0 0 1 0
               1 0 0 0 0 0
               0 1 0 0 0 0
             0 0 1 0 0 0
                                     ;
In[5]:= V =
             lam1 1 0 0 0 0
                0 lam1 0 0 0 0
                0 0 sigma1 tau1 1 0
               0 0 -tau1 sigma1 0 1
                 0 0 0 0 sigma1 tau1
                 0 0 0 0 -tau1 sigma1
                                                                              ;
```
 $In[6]:=$  **Eigenvalues** [V]

```
\text{Out[6]} = \{lam1, lam1, sigma1 - i tau1, sigma1 - i tau1, sigma1 + i tau1, sigma1 + i tau1 \}
```
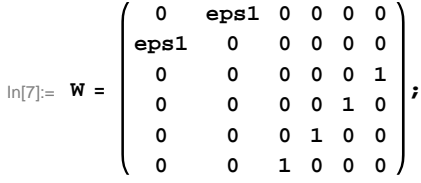

### **eps1 can be +1/-1:**

```
\ln[8] := Sort[Eigenvalues[W] /. \{eps1 \rightarrow 1\}]
      Sort[Eigenvalues[W] /. {eps1 \rightarrow -1}]
Out<br>[8]= \{-1, -1, -1, 1, 1, 1, 1\}Out[9]= \{-1, -1, -1, 1, 1, 1, 1\}In[10]:= S =
             0 0 0 0 0 1
              0 0 0 0 1 0
              0 1 0 0 0 0
              0 0 1 0 0 0
              0 0 0 1 0 0
          eps1 0 0 0 0 0
                                ;
```
# **Check that S is in set mathcal(S)**

```
In[11]:= Transpose@SD.B.S  W
```
Out[11]= True

# **Compute result**

```
\ln[12] := \text{res} = \text{S.V. Inverse} [S];res  MatrixForm
```
Out[13]//MatrixForm=

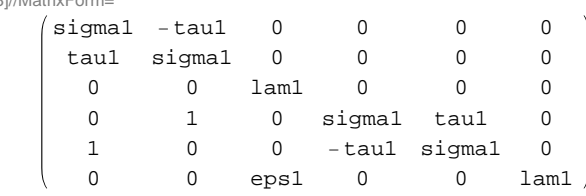

### $In[14]:=$  **Petrov**[res]

Out[14]//MatrixForm=

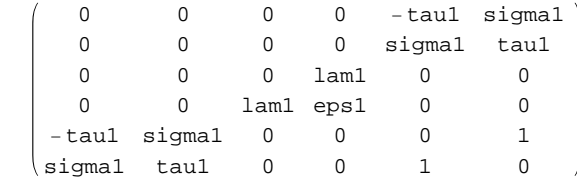

# **Export notebook as .pdf**

```
\text{In} [15] \coloneqq \text{NotebookPrint} \text{[SelectedNotebook]}"wwwuserfdahlpapersConjugationnotebooksClassXII.pdf"D
```